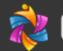

# **Center for Teaching and Learning**

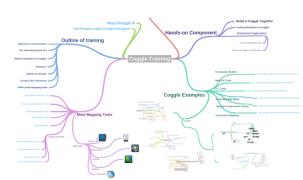

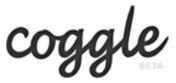

Mindmapping Made Easy 1:00p to 2:00p F201 CTL Training Room

Coggle is a super simple mind-mapping tool that you can use to develop ideas with students, or that you can have students use alone or in groups to investigate ideas and document what they learn and think. Creating connections between facts and real-world contexts engages students by making learning applicable to everyday life. Coggle is just one of many mind-mapping tools... come learn to Coggle it.

### How to Begin:

Go to https://coggle.it/ and create a free account.

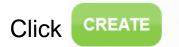

Double click on the grey 'Coggle' bubble to name your Coggle.

Click on the + sign on either end of the title bubble to begin Coggling.

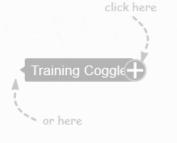

Your Coggle is automatically saved in your account.

## **Coggle Tips:**

To change to size of text add #, ## or ### to the beginning of the text.

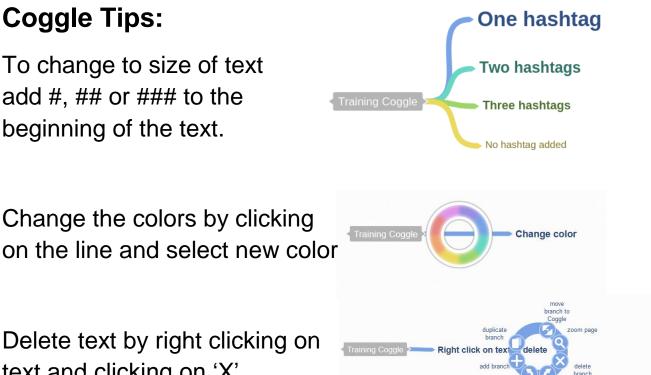

Delete text by right clicking on text and clicking on 'X'

Add 'child' bubbles by clicking on '+' of 'adult' text

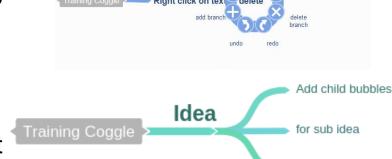

by clicking '+'

### **Examples:**

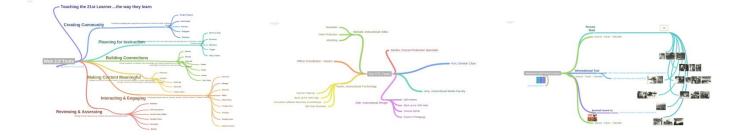

## **Support Links:**

For additional support: <u>http://bloggle.coggle.it/category/bloggles/</u>

For Coggle training documents and additional Mind Map tools: http://ctlt.weebly.com/coggle.html